1. shift an input token (as a terminal) on to the stack

2. reduce the top n symbols on the stack by a production

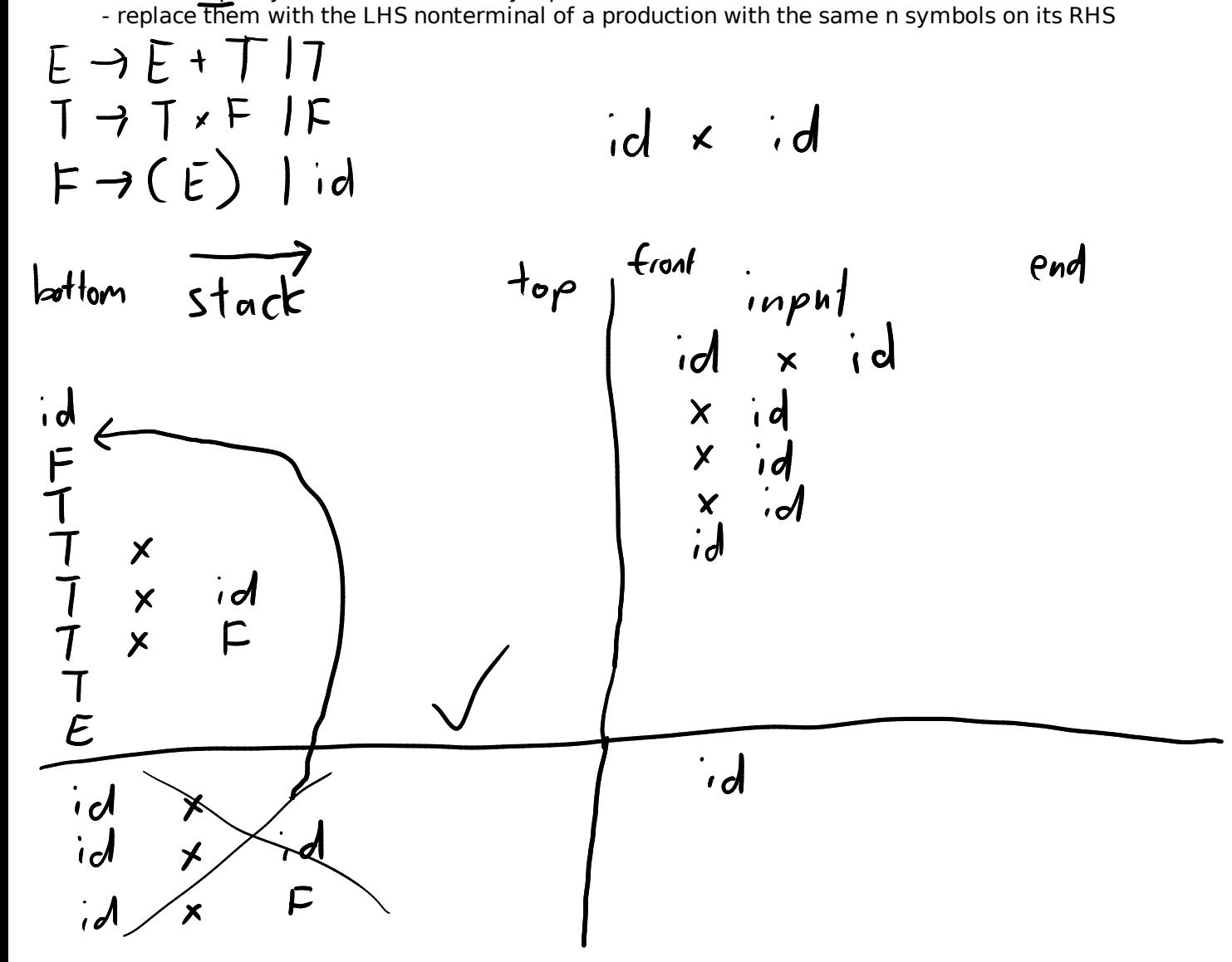

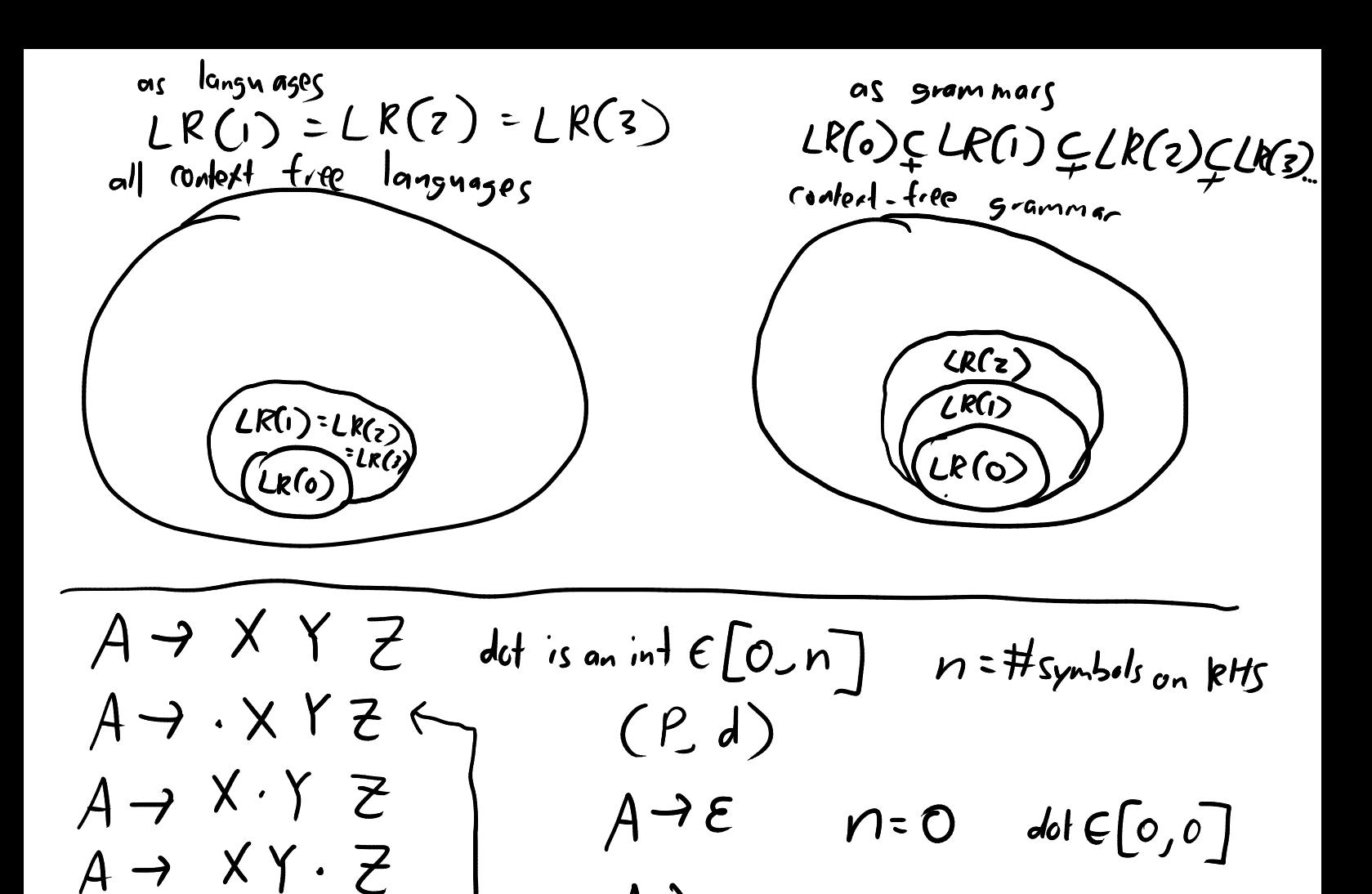

 $A \rightarrow$ 

 $A \rightarrow XYZ \cdot 4$ 

```
// I is a set of items
fn closure(I) {
      while changed {
           for (P, d) in I {
               if d == len(P)continue;
                } else if P[d] is a terminal {
                     continue;
                } else { // P[d] is a nonterminal
                     for each production Q targetting P[d] {
                          insert(I, (Q, 0));
                     }
               }
         }
     }
}
```

```
// I is a set of items
// X is a symbol
fn goto(I, X) {
      result = \{\}for (P, d) in I {
           if d == len(P) {
                continue;
           } else if P[d] == X {
                insert(result, (P, d + 1));
           }
     }
     return result;
}
```
 $3$  tort =  $x|y|z|$ ...

```
// G is a grammar
fn compute_states(G) {
     start_state = closure(\{ (start' ->.start, 0) \};);
     all_states = \{ start\_state \};while changed {
          for state in all states {
               for symbol in G \{next\_state = closure(goto(state, symbol));insert(all_states, next_state);
               }
          }
     }
     return all states;
}
```
 $\frac{stat + stat}{\sqrt{2}}$  $\frac{state}{E^1}$ <br> $\rightarrow$   $\rightarrow$   $\rightarrow$   $\rightarrow$  $I_F \rightarrow E + 7$  IT  $\boldsymbol{\mathcal{S}}$  $\cdot$  F +<br>76 E  $F$  $T \times F$ ヿヿ  $|id6|$  $s \nrightarrow (E)$ **7** • E + T  $\neg E' \rightarrow E$  $\rightarrow$   $\cdot$   $\tau$ t . 1 × F  $s$ tate2 → • F  $x \rightarrow 7$  $\leftarrow$ State 9 ( E ) 7(・E T•×F id 7. E+T  $\mathbf{d}$  $state3$ F ×۴  $T \rightarrow F$ state 5  $F \rightarrow id$ E LE.  $5$ tale 12 state  $F7(E)$  $\ddot{\phantom{a}}$ ヒ IF  $\mathbf{3}$ てい  $+7$  $\stackrel{+}{\rightarrow} 6$ state 7 state 6 لى؛ stałeg T->Tx・F  $E\nightharpoonup E$  +  $\cdot$  T ソ2  $53$  $(E)$ x F  $T\rightarrow T\times F$  $\rightarrow \cdot$  id  $\sum_{i=1}^{n}$  $\overline{1}$  +  $\overline{1}$  $stat$  $\overline{\phantom{0}}$   $\rightarrow$   $\cdot$  (E ) T-> Tx F. tate 10  $F + 1$  $E$  $E$  $+$  $\overline{1}$  $\cdot$  $7 - 71. xF$ Parsing Table  $LR$  $\mathcal{C}_{\mathcal{C}}$  $\boldsymbol{\mathsf{x}}$ ┿ E  $55$  $\overline{z}$  $\overline{O}$  $54$  $\mathbf{I}$ 3

 $\begin{pmatrix} 5\sqrt{2} & 0 \\ 0 & 0 \end{pmatrix}$ -2345678  $r7$ s 5  $54$  $\bar{\mathbf{S}}$  $\overline{2}$ 3  $r6r6.$   $r6.$   $r6.$   $r6.$  $25$ <br> $25$  $s<sub>4</sub>$  $1<sub>O</sub>$  $\mathbf{\hat{z}}$  $s\dot{\phi}$  $\overline{1}$  $s6$  $312$  $\overline{1}$  $S\,Z$  $\frac{1}{2}$